## **Word 2010 - 2016: Die wichtigsten Tastaturbefehle**

*Stand: 07.05.2017*

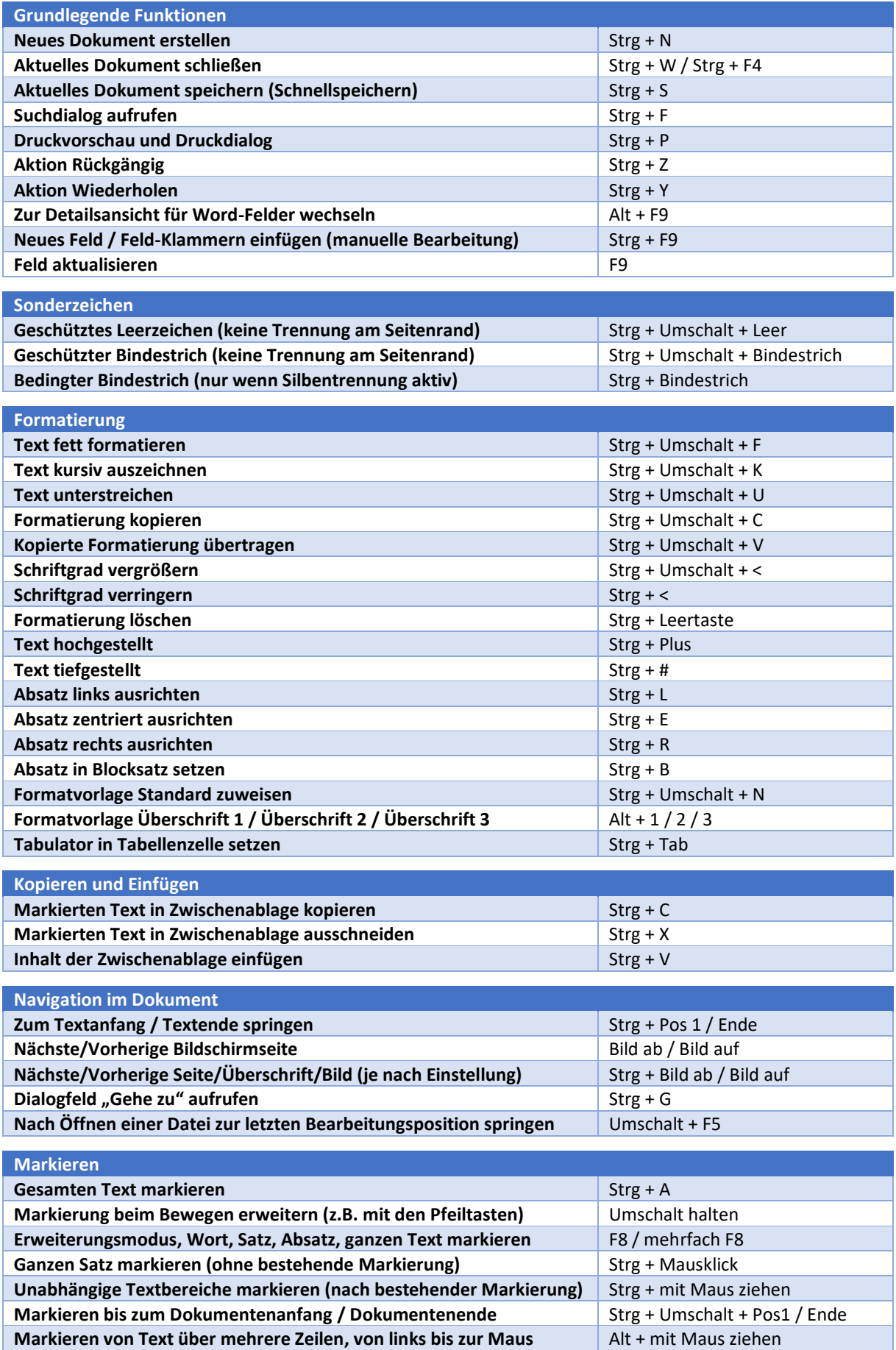